## **Common Issues with Functions**

## **Function Name**

When we are calling a function, it's really important to get the name of the function right, this might seem obvious, but it's amazing how often people get the name wrong, and it's a big problem because the computer won't know which function we are talking about unless we get the name right (it can't guess). This is particularly a problem if the name of the function is made up of several words, so, for example, we remember the function IsDivisibleBy3, it could go wrong like this:

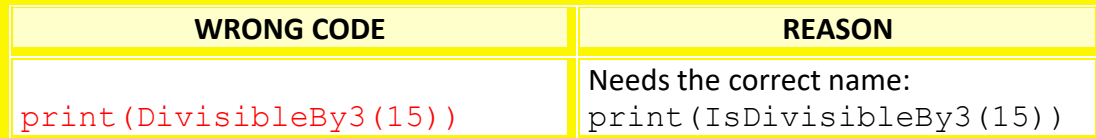

## **Input Parameters**

When we are calling a function it's really important to know how many parameters (input values) we need to pass into a function, because if we pass in too many parameters, or too few parameters, it will give us an error. So, for example, we remember the function IsDivisibleByN takes in two parameters that are numbers, so print (IsDivisibleByN(15, 2)) returns False, because 2 doesn't divide evenly into 15, but print (IsDivisibleByN(15, 3)) returns True. The function takes in two parameters, and it could go wrong like this:

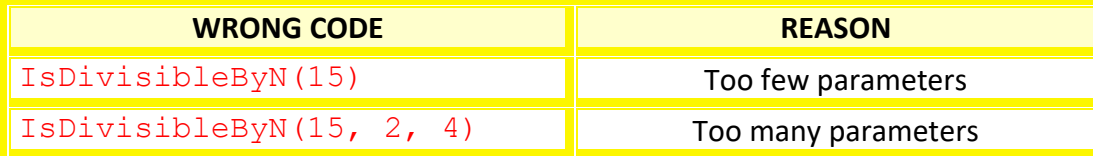

Another common issue is when we pass in the wrong type of parameters, so for example, the IsDivisibleByN takes in two parameters that are numbers, and it could go wrong if something other than numbers are input as parameters:

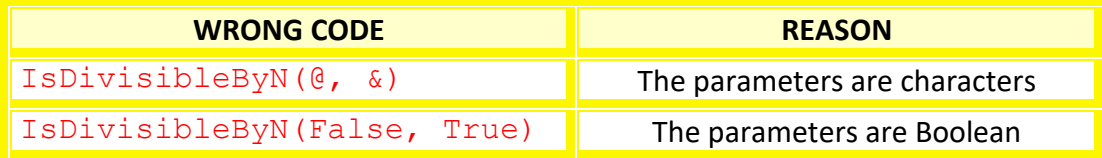

## **The Return Value**

The two functions IsDivisibleBy3 and IsDivisibleByN both return a Boolean value (either True or False), so when we call those functions we need to make sure that we are checking for the right return type:

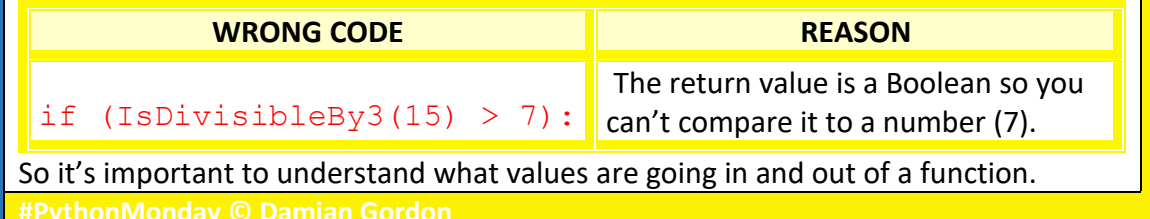